# **Documentation of the Conversion of HYDMOD for MODFLOW-2005**

HYDMOD (Hanson and Leake, 1999) is an output capability for the MODFLOW ground-water flow model that saves data at specified locations for all time steps in a model simulation. The time-series data can then be used to construct hydrographs. The data that can be saved are head, drawdown, streamflow, stream stage, stream seepage, compaction, subsidence, and critical head. HYDMOD was originally developed for MODFLOW-96 (Harbaugh and McDonald, 1996). HYDMOD was subsequently converted to MODFLOW-2000 (Harbaugh and others, 2000), and now it is converted to MODFLOW-2005 (Harbaugh, 2005).

This documentation provides input instructions for HYDMOD in MODFLOW-2005 and describes the changes to HYDMOD to convert it to work with MODFLOW-2005. The modified code is designated version 7, and this code has the functionality of version 1, which is the version used in MODFLOW-2000, as well as some enhancements. The enhancements allow the capture of time-series data from the Subsidence (SUB) (Hoffmann and others, 2003) and the SFR2 Streamflow Routing (Niswonger and Prudic, 2005) Packages. Note that HYDMOD only supports the instantaneous subsidence and compaction features from the SUB Package and not the delayed compaction features.

# **HYDMOD INPUT INSTRUCTIONS**

Input to the HYDMOD option is read from the file name and unit specified in the MODFLOW Name File. The file type in the name file is HYD. The input instructions for the Basic (BAS) (Harbaugh, 2005), Streamflow Routing (STR) (Prudic, 1989), and Interbed Storage Packages (IBS) (Leake and Prudic, 1991) are the same as for the original version. The input for the Subsidence (SUB) Package follows the form used for IBS, and the input for the SFR2 Package follows the form used for STR. All input uses free format

#### FOR EACH SIMULATION

1. Data: **NHYD IHYDUN HYDNOH** 

#### 2. Data: **PCKG ARR INTYP KLAY XL YL HYDLBL**

(Input item 2 consists of one record for each hydrograph. No more than NHYD hydrograph records will be read.)

#### **Explanation of Fields Used in Input Instructions**

**NHYD** is the maximum number of observation points that may be read in.

**IHYDUN** is a unit number to which hydrograph records are written.

**HYDNOH** is a user-specified value that is output if a value cannot be computed at a hydrograph location. For example, the cell in which the hydrograph is located may be a no-flow cell.

**PCKG** is a 3-character flag to indicate which package is to be addressed by HYDMOD for the hydrograph of each observation point. The current packages are:

BAS for the Basic Package, IBS for the Interbed-Storage Package, SUB for the Subsidence Package, STR for the Streamflow Routing Package, and SFR for the SFR2 Streamflow Routing Package.

**ARR** is a text code indicating which model data value is to be accessed for the hydrograph of each observation point. The table of available values:

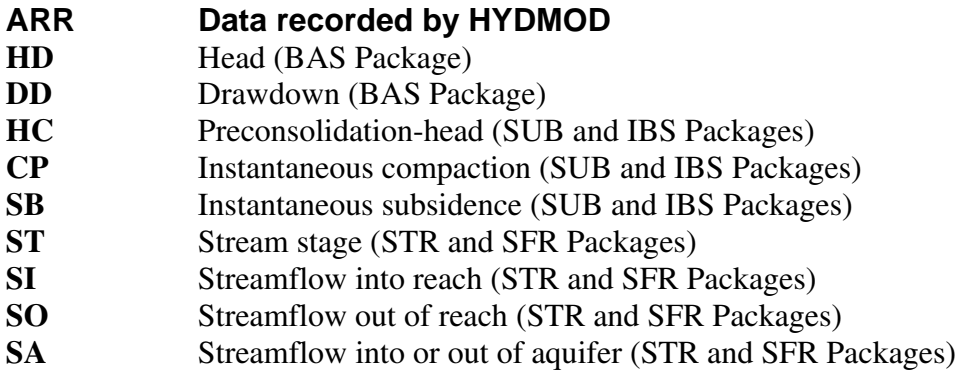

**INTYP** is a 1-character value to indicate how the data from the specified feature are to be accessed. The two options are I for interpolated value or C for cell value. Interpolated value indicates that the value is linearly interpolated from values at the 4 nodes surrounding the hydrograph location. Cell value means the value at the node closest to the hydrograph location. INTYP must be C for STR and SFR hydrographs.

**KLAY** is the layer sequence number of the array to be addressed by HYDMOD. For arrays that exist for each model layer, such as head (HNEW), KLAY is the layer number. For arrays that exist for only certain model layers, KLAY is the sequence number of the array starting with the uppermost array as 1, the next lower array as 2, and so forth. For the subsidence array  $(ARR =$ 'SB'), KLAY designates the range of layers (from layer 1 to layer "KLAY") used to sum compaction from individual layers into total subsidence for these layers.

**XL** is the coordinate of the hydrograph point in model units of length measured parallel to model rows, with the origin at the lower left corner of the model grid. The value of XL does not need to correspond with the location of any particular model node. For streamflow-related data, XL designates the segment number that contains the reach from the streamflow-input data set for which data are to be output.

**YL** is the coordinate of the hydrograph point in model units of length measured parallel to model columns, with the origin at the lower left corner of the model grid. The value of YL does not need to correspond with the location of any particular model node. For streamflow-related data, YL designates the reach number that is the cell location from the streamflow-input data set for which data are to be output.

**HYDLBL** is used to form a label for the hydrograph. The purpose of the label is to identify output and allow users to reorder, add, or subtract from the input list and still maintain location identity. HYDLBL is up to 14 characters for the BAS, IBS, and SUB Packages. An additional 6 characters are added as a prefix to make a 20-character label. The first two characters of the prefix are the ARR characters. The third character is the INTYP value. Characters 4 through 6 are the KLAY value. For stream hydrographs, HYDLBL is up to 12 characters. The constructed prefix consists of the 2-character ARR value, the 3-digit stream-segment number (character locations 3 to 5), and the 3-digit stream-reach number (character locations 6 to 8). The prefix is added to HYDLBL to again make a 20-character hydrograph label.

# **CONVERSION OF HYDMOD TO WORK WITH MODFLOW-2005**

The MODFLOW-2005 conversion required some internal coding changes due to the change in structure to allow local grid refinement; however, the functionality of the code has not been changed. See Chapter 9 of Harbaugh (2005) for further information about the MODFLOW-2005 program.

Although HYDMOD can save data from multiple packages, the original HYDMOD code has a single output subroutine (HYDMOT) that computes and saves the output of all of the data. HYDMOD has been modified so that each package has its own subroutine to compute the output data. A single output subroutine (GWF2HYD7BAS7OT) still writes all of the data to disk. This output subroutine writes the number of hydrographs (NHYDTOT) as a negative number if MODFLOW is compiled using double precision. Programs that read the saved hydrograph data can therefore test NHYDTOT to see if data are single or double precision. HYDFMT, the provided program for reading saved data, has been modified to test for precision of the saved data.

Fortran modules HYDBASMODULE, HYDIBSMODULE, HYDSTRMODULE, HYDSUBMODULE, and HYDSUBMODULE were created to store the shared data; these modules incorporate the capability to support Local Grid Refinement. The following tables describe the data.

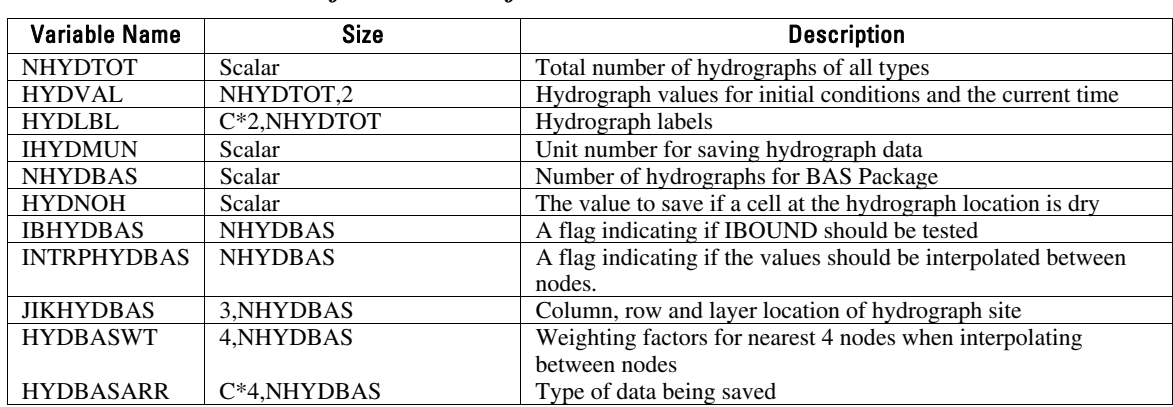

#### *Table 1. List of variables defined in FORTRAN module HYDBASMODULE*

# *Table 2. List of variables defined in FORTRAN module HYDIBSMODULE*

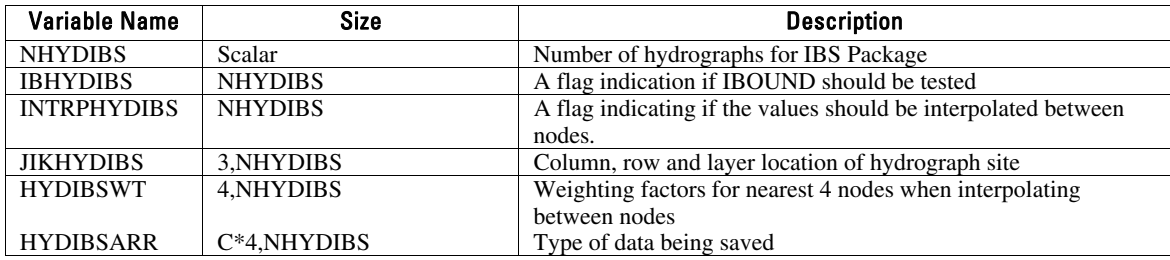

## *Table 3. List of variables defined in FORTRAN module HYDSTRMODULE*

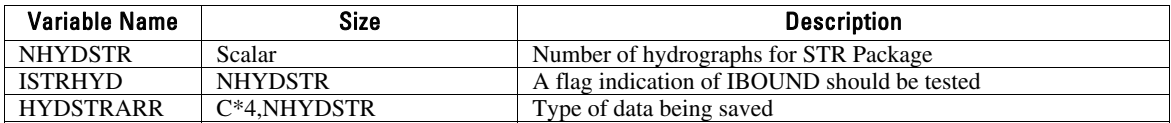

# *Table 4. List of variables defined in FORTRAN module HYDSUBMODULE*

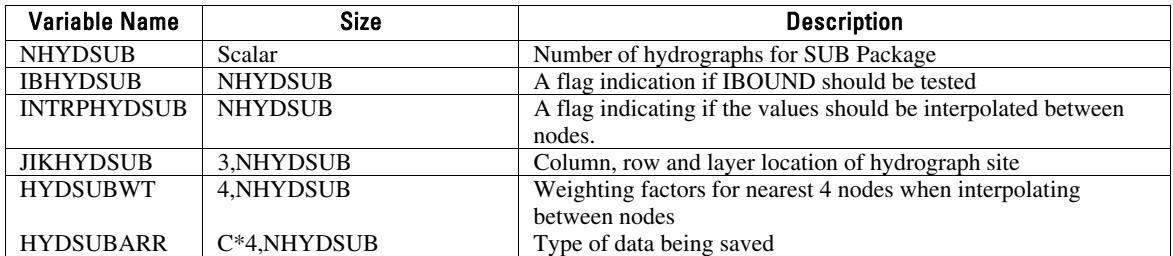

# *Table 5. List of variables defined in FORTRAN module HYDSFRMODULE*

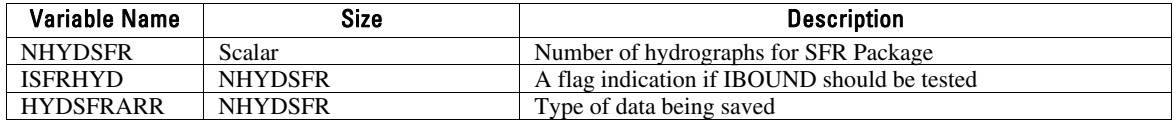

The following primary subroutines comprise the HYDMOD capability:

- GWF2HYD7BAS7AR Allocate memory and read input data for BAS Package hydrographs. This subroutine also allocates memory for the values to be saved for the hydrographs of all packages.
- GWF2HYD7IBS7AR Allocate memory and read input data for IBS Package hydrographs.
- GWF2HYD7STR7AR Allocate memory for stream hydrographs.
- GWF2HYD7SUB7AR Allocate memory and read input data for SUB Package hydrographs.
- GWF2HYD7SFR7AR Allocate memory for stream hydrographs.
- GWF2HYD7STR7RP Read input data for stream hydrographs. This is called after GWF2STR7RP reads data for a stress period so that the hydrograph locations can be checked to see if a stream exists at the locations.
- GWF2HYD7SFR7RP Read input data for stream hydrographs. This is called after GWF2SFR7RP reads data for a stress period so that the hydrograph locations can be checked to see if a stream exists at the locations.

GWF2HYD7BAS7SE – Compute simulated equivalent for BAS Package hydrographs for a time step.

- GWF2HYD7IBS7SE Compute simulated equivalent for IBS Package hydrographs for a time step.
- GWF2HYD7STR7SE Compute simulated equivalent for stream hydrographs for a time step.
- GWF2HYD7SUB7SE Compute simulated equivalent for subsidence hydrographs for a time step.
- GWF2HYD7SFR7SE Compute simulated equivalent for stream hydrographs for a time step.
- GWF2HYD7BAS7OT Output all hydrograph data.
- GWF2HYD7DA Deallocate memory for all hydrograph data.

GWF2HYD7DA calls submodules for each package: SGWF2HYD7BAS7DA, SGWF2HYD7IBS7DA, SGWF2HYD7STR7DA, SGWF2HYD7SUB7DA, and SGWF2HYD7SFR7DA,

To support the Local Grid Refinement capability, subroutines SGWF2HYD7BAS7PNT, SGWF2HYD7IBS7PNT, SGWF2HYD7STR7PNTS, GWF2HYD7SUB7PNT, and SGWF2HYD7SFR7PNT were created to set pointers to a grid. Subroutines SGWF2HYD7BAS7PSV, SGWF2HYD7IBS7PSV, SGWF2HYD7STR7PSV, SGWF2HYD7SUB7PSV, and SGWF2HYD7SFR7PSV were created to save the pointers for a grid. The grid number, IGRID, was added as a subroutine argument to all of the primary subroutines, and the PSV and PNT subroutines are called as appropriate.

# **REFERENCES**

Hanson, R.T., and Leake, S.A., 1999, Documentation for HYDMOD, A program for time-series data from the U.S. Geological Survey's modular three-dimensional finite-difference groundwater flow model: U.S. Geological Survey Open-File Report 98-564, 57 p. (http://pubs.er.usgs.gov/usgspubs/ofr/ofr98564)

Harbaugh, A.W., 2005, MODFLOW-2005, the U.S. Geological Survey modular ground-water model—the Ground-Water Flow Process: U.S. Geological Survey Techniques and Methods 6- A16, variously p.

Harbaugh, A.W., Banta, E.R., Hill, M.C., and McDonald, M.G., 2000, MODFLOW-2000, the U.S. Geological Survey modular ground-water model -- User guide to modularization concepts and the Ground-Water Flow Process: U.S. Geological Survey Open-File Report 00-92, 121 p.

Harbaugh, A.W., and McDonald, M.G., 1996, Programmer's documentation for MODFLOW-96, an update to the U.S. Geological Survey modular finite-difference ground-water flow model: U.S. Geological Survey Open-File Report 96-486, 220 p.

Hoffmann, Jörn, Leake, S.A., Galloway, D.L., and Wilson, A.M., 2003, MODFLOW-2000 ground-water model—user guide to the subsidence and aquifer-system compaction (SUB) package: U.S. Geological Survey Open-File Report 03–233, 46 p.

Leake, S.A. and Prudic, D.E., 1991, Documentation of a computer program to simulate aquifersystem compaction using the modular finite-difference ground-water flow model: U.S. Geological Survey Techniques of Water-Resources Investigations, Book 6, Chapter A2, 68 p.

Niswonger, R.G., and Prudic, D.E., 2005, Documentation of the Streamflow-Routing (SFR2) Package to include unsaturated flow beneath streams-A modification to SFR1: U.S. Geological Survey Techniques and Methods 6-A13.

Prudic, D.E., 1989, Documentation of a computer program to simulate stream-aquifer relations using a modular, finite-difference, ground-water flow model: U.S. Geological Survey Open-File Report 88-729, 113 p.